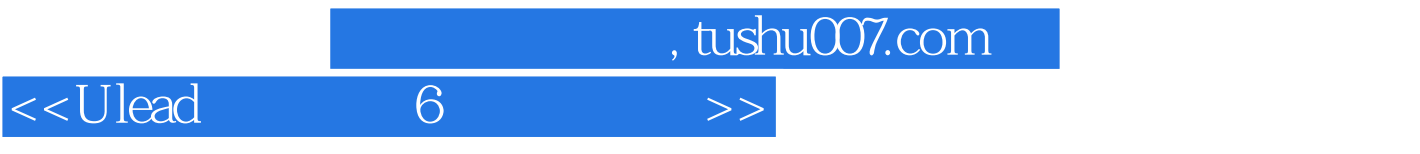

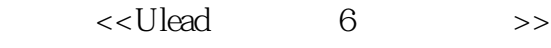

- 13 ISBN 9787115111210
- 10 ISBN 7115111219

出版时间:2003-3-1

页数:204

字数:320000

extended by PDF and the PDF

更多资源请访问:http://www.tushu007.com

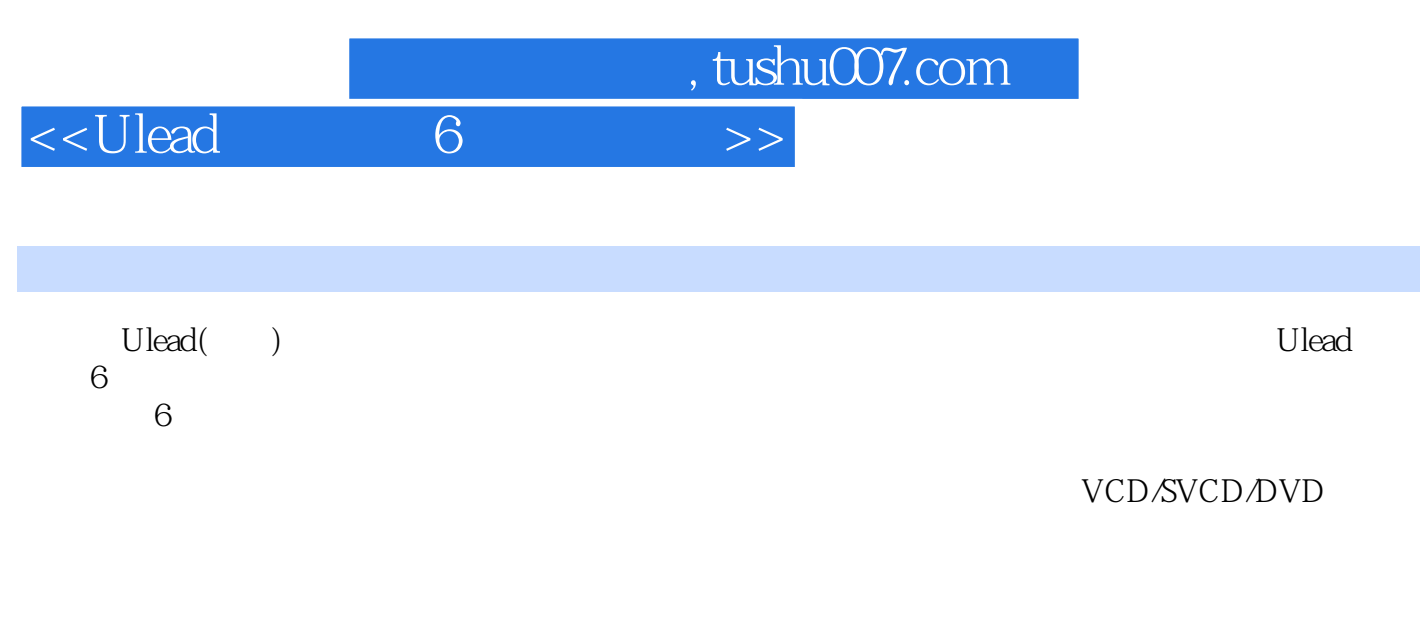

 $U$ lead $\,$ 

6<br> $Ulead$ 本书不仅是参加Ulead认证考试读者的必读教材,同时也是大专院校师生和社会相关领域培训班的首选

, tushu007.com

<<Ulead 6 >>

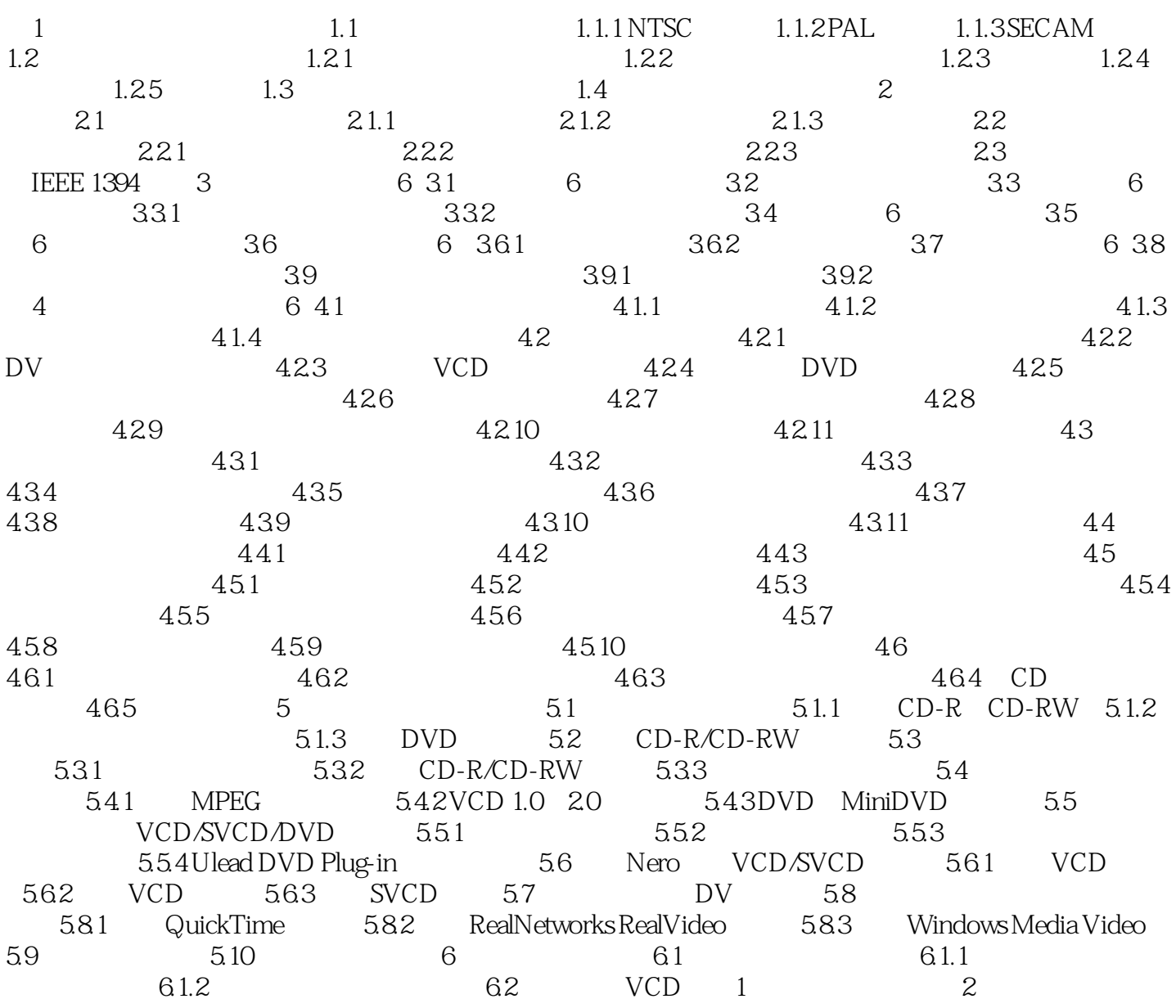

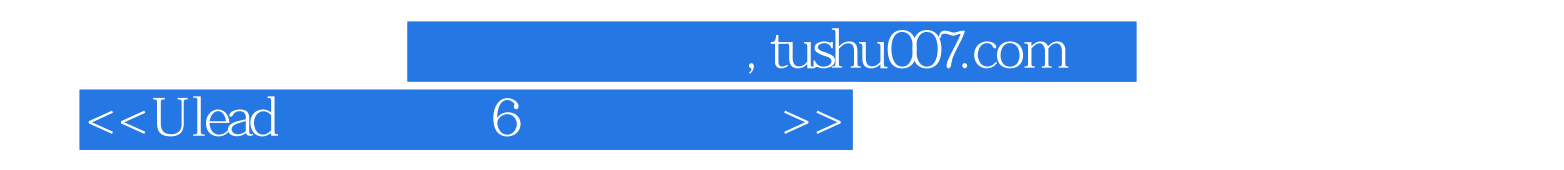

本站所提供下载的PDF图书仅提供预览和简介,请支持正版图书。

更多资源请访问:http://www.tushu007.com